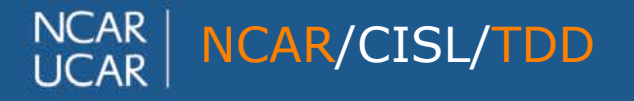

NCAR/CISL/TDD *air* • planet • *people*

#### **A new workflow for CESM™ to address CMIP6 challenges**

**Sheri Mickelson NCAR**

3rd ENES Workshop on Workflows 13 September 2018

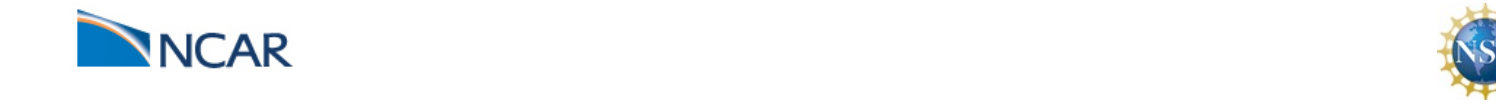

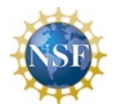

# **The Community Earth System Model (CESM)**

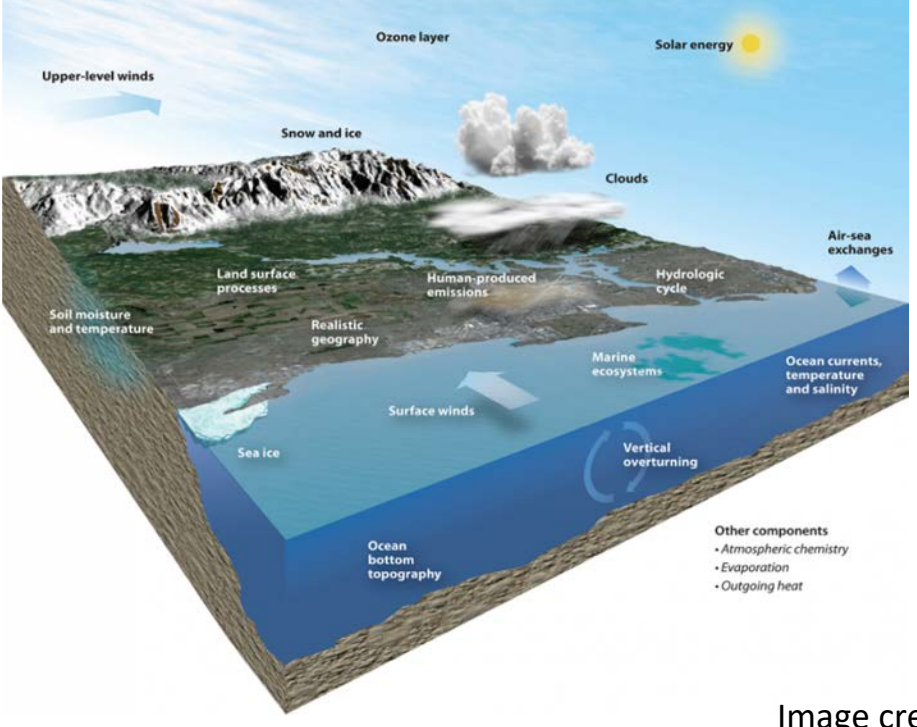

- CESM is a fully-coupled climate model
- CESM is sponsored by the National Science Foundation and the U.S. Department of Energy, with contributions from the University community

Image credit: https://www2.cisl.ucar.edu/software/community-models

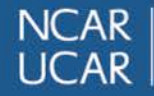

A new workflow for CESM to address CMIP6 challenges  $\quad$  air •  $\quad$   $\beta$  anet •  $\beta$   $eople$ 

# **CESM's CMIP5 Workflow**

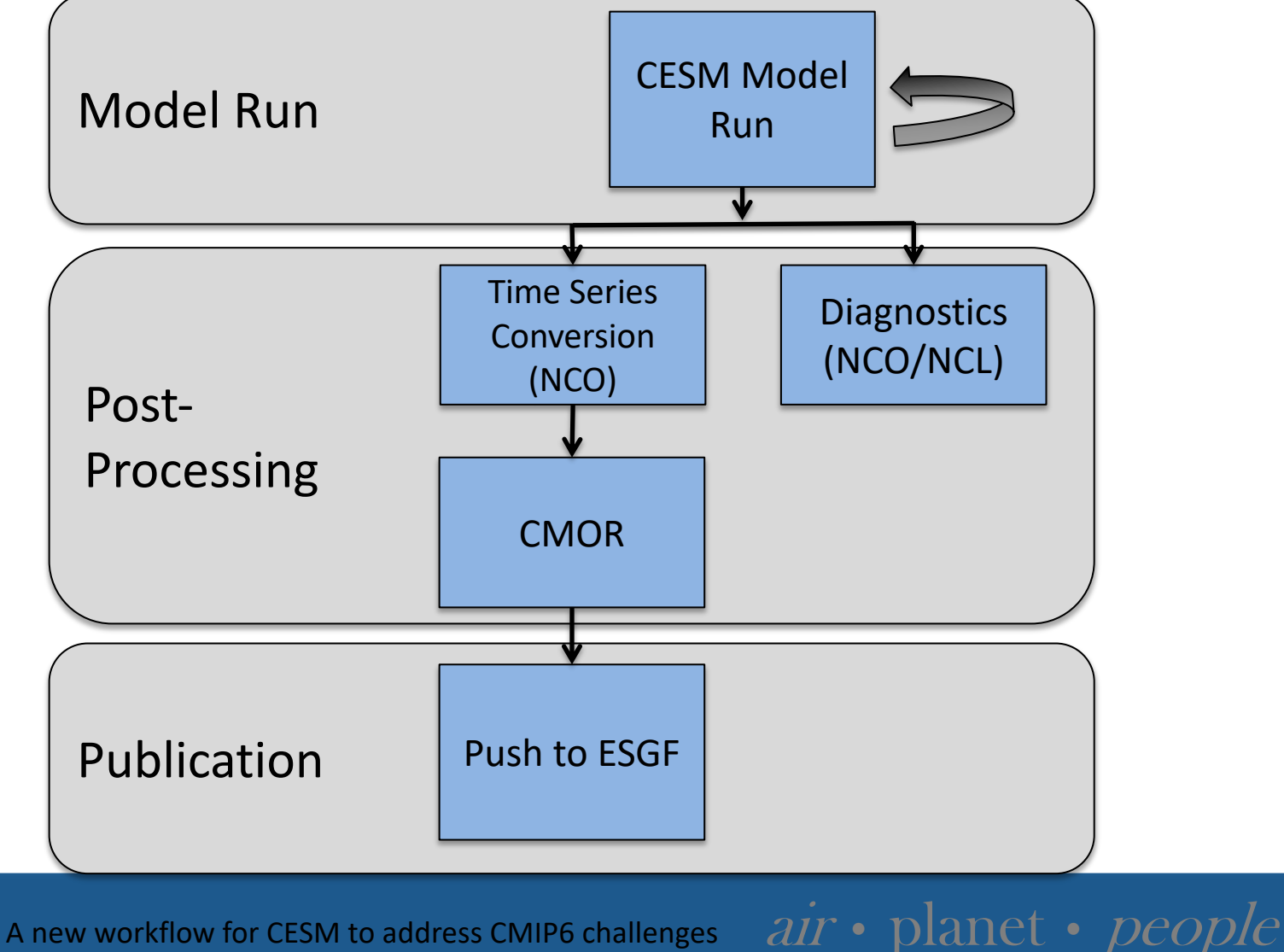

**NCAR**  $ICAR$ 

# **Lessons We Learned From CMIP5**

- CESM was the first model to complete their simulations, but the last to complete publication. Why?
	- All of the post-processing was serial and it took a long time to run
	- Workflow was error prone and was time consuming to debug
	- Too much human intervention was needed between post-processing steps and time was wasted
	- There was only one person who knew the status of all of the experiments

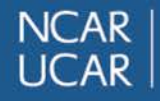

# **NCAR's CMIP6 Plans**

**CMIP8** 

CMIP7

(DECK and Tier I Experiments)

• Currently participating in about 23 MIPS – Just over 100 different experiments total Paleo DECK

Chemistry/

Aerosols

CMIP<sub>6</sub>

dimate

• Over all experiments, we will simulate roughly 23,287 years of climate

prediction

#### Regional climate/ Land use • The total cost will be roughly 230M core hours

Background image: Eyring, Veronika & Bony, Sandrine & Meehl, Gerald & A. Senior, Catherine & Stevens, Bjorn & Ronald, Stouffer & E. Taylor, Karl. (2016). Overview of the Coupled Model Intercomparison Project Phase 6 (CMIP6) experimental design and organization. Geoscientific Model Development. 9. 1937-1958. 10.5194/gmd-9-1937-2016.

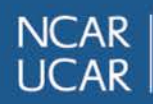

A new workflow for CESM to address CMIP6 challenges  $\quad$  air • planet • people

# **Complexity Comparison**

#### **CMIP5**

- 25 Experiments
- Timeline: 3 years
- Output size: 800TB
- Published size: 200TB

#### **CMIP6**

- 102 Experiments
- Timeline: 1 year
- Output size: 8PB (estimate)
- Published size: 2PB (estimate)

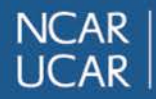

### **Complexity Comparison**

#### **CMIP5**

- 25 Experiments
- Timeline: 3 years
- Output size: 800TB
- Published size: 200TB

#### **CMIP6**

- 102 Experiments
- Timeline: 1 year
- Output size: 8PB (estimate)
- Published size: 2PB (estimate)

#### **We needed better methods!**

http://www.bbc.com/earth/story/20170510-terrifying-20m-tall-rogue-waves-are-actually-real

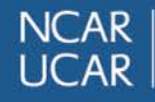

A new workflow for CESM to address CMIP6 challenges  $\quad$  air •  $\quad$   $\beta$  anet •  $\ \rho e o \rho l e$ 

#### **New CESM/CMIP6 Workflow**

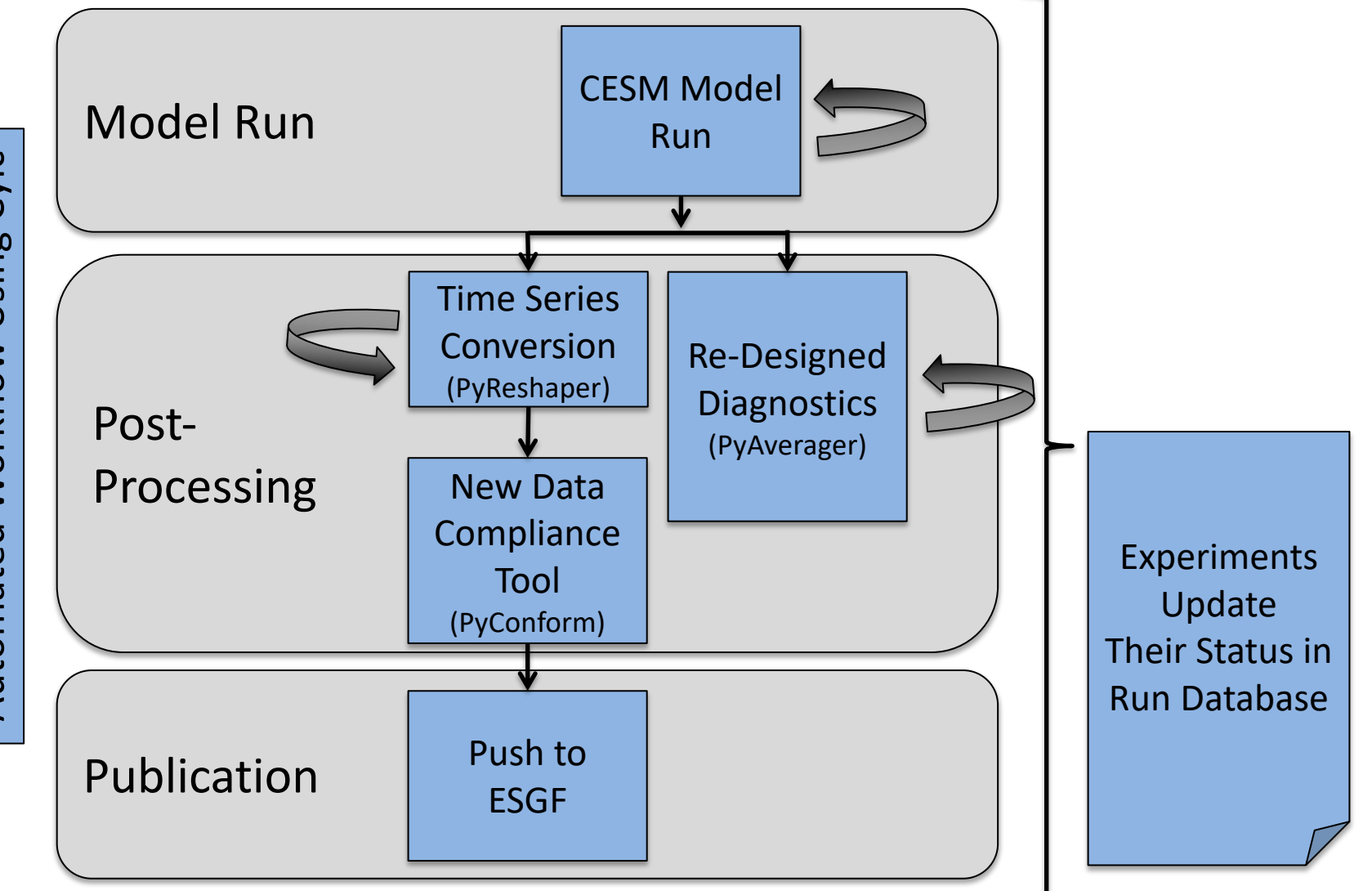

A new workflow for CESM to address CMIP6 challenges  $air \cdot planet \cdot people$ 

Automated Workflow Using Cylc Automated Workflow Using Cylc

> **NCAR LICAR**

#### **New CESM/CMIP6 Workflow**

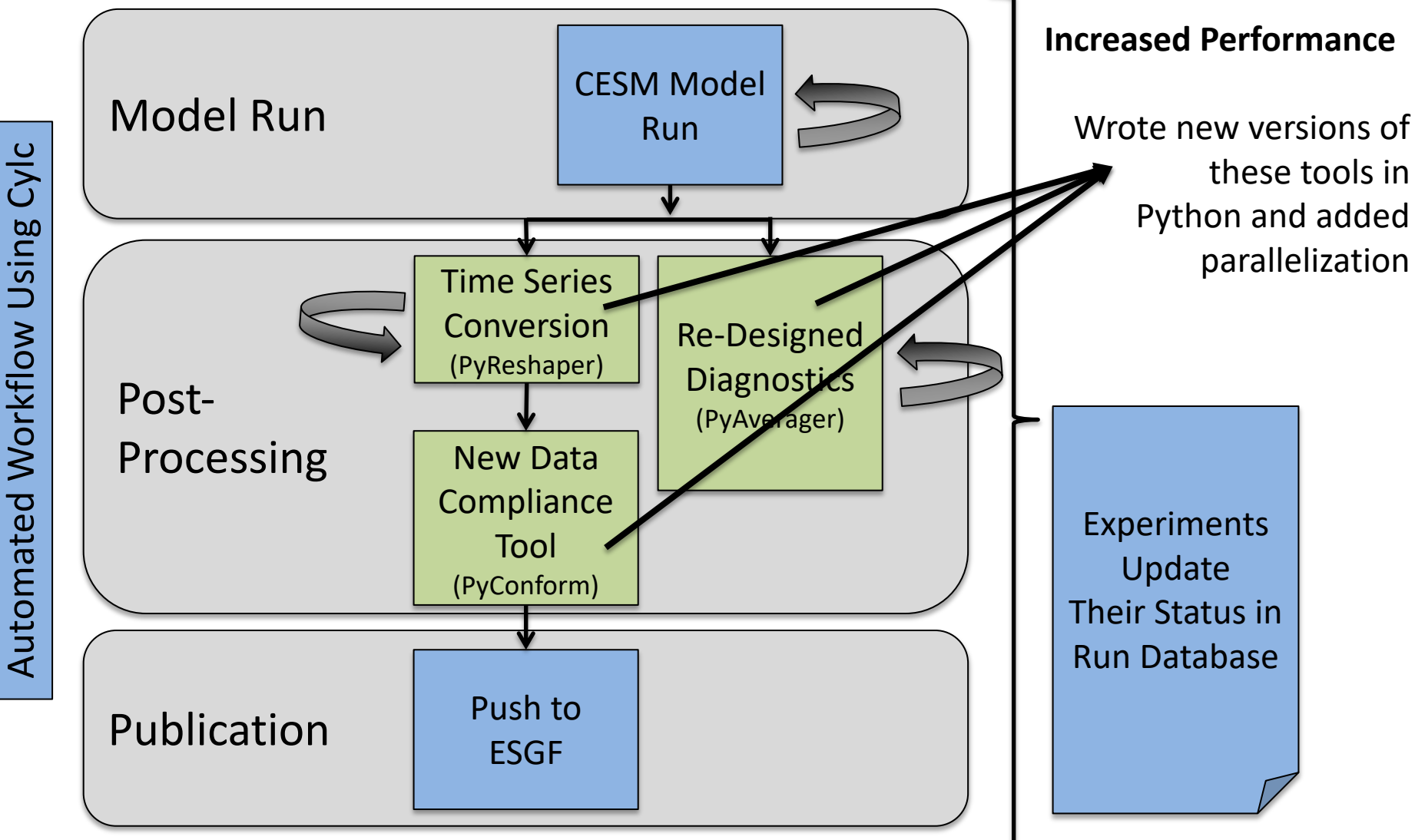

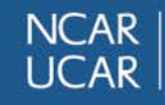

A new workflow for CESM to address CMIP6 challenges  $air \cdot planet \cdot people$ 

# Parallelization Methods

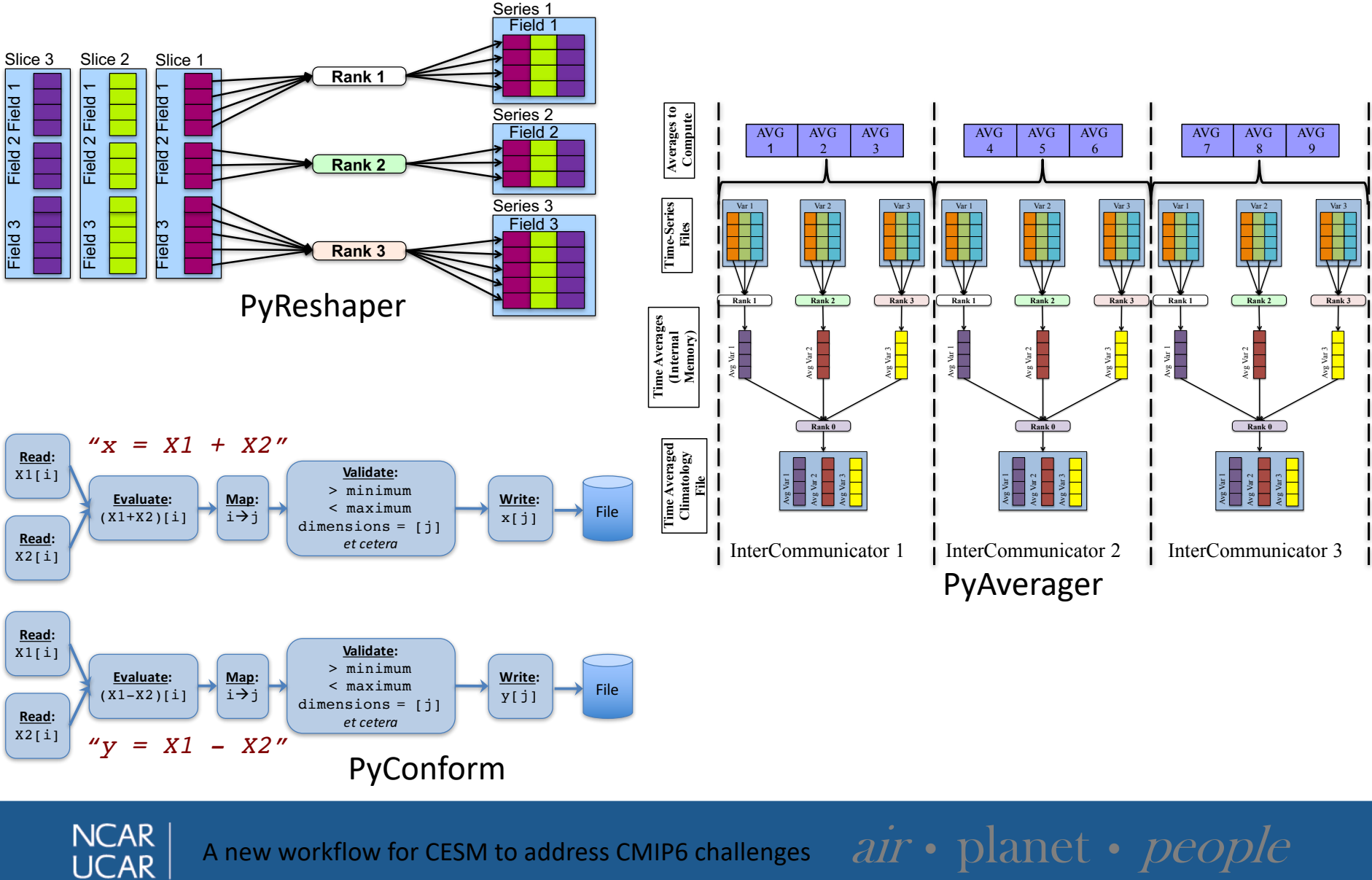

### **PyReshaper**

Converts files that have all variables and one time step to files that have one variable and multiple time steps

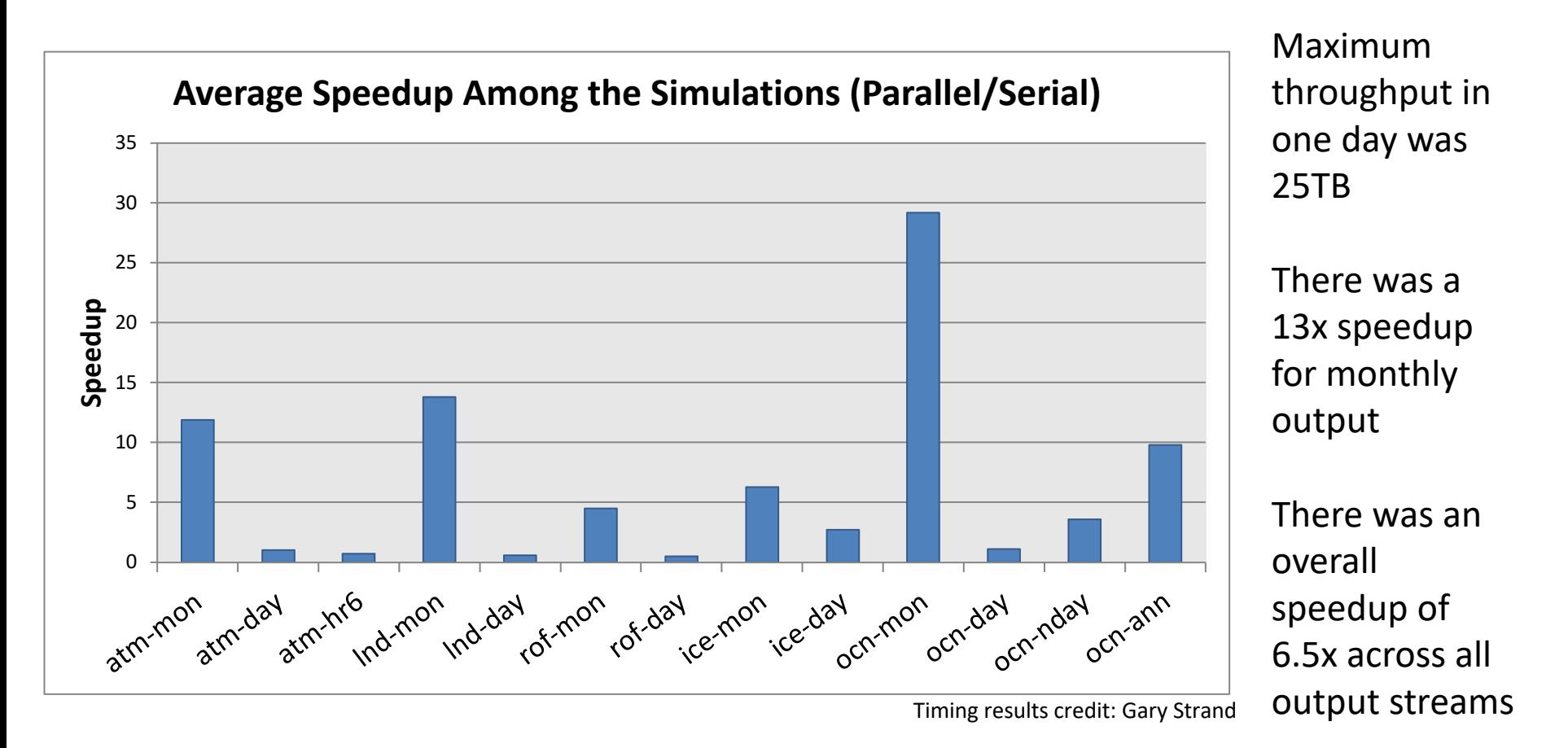

A new workflow for CESM to address CMIP6 challenges  $\quad$  air •  $\quad$   $\beta$  anet •  $\beta$   $eople$ 

**NCAR** 

#### **Diagnostic Package Performance Improvements**

**Performance Comparison Across Diagnostic Packages**

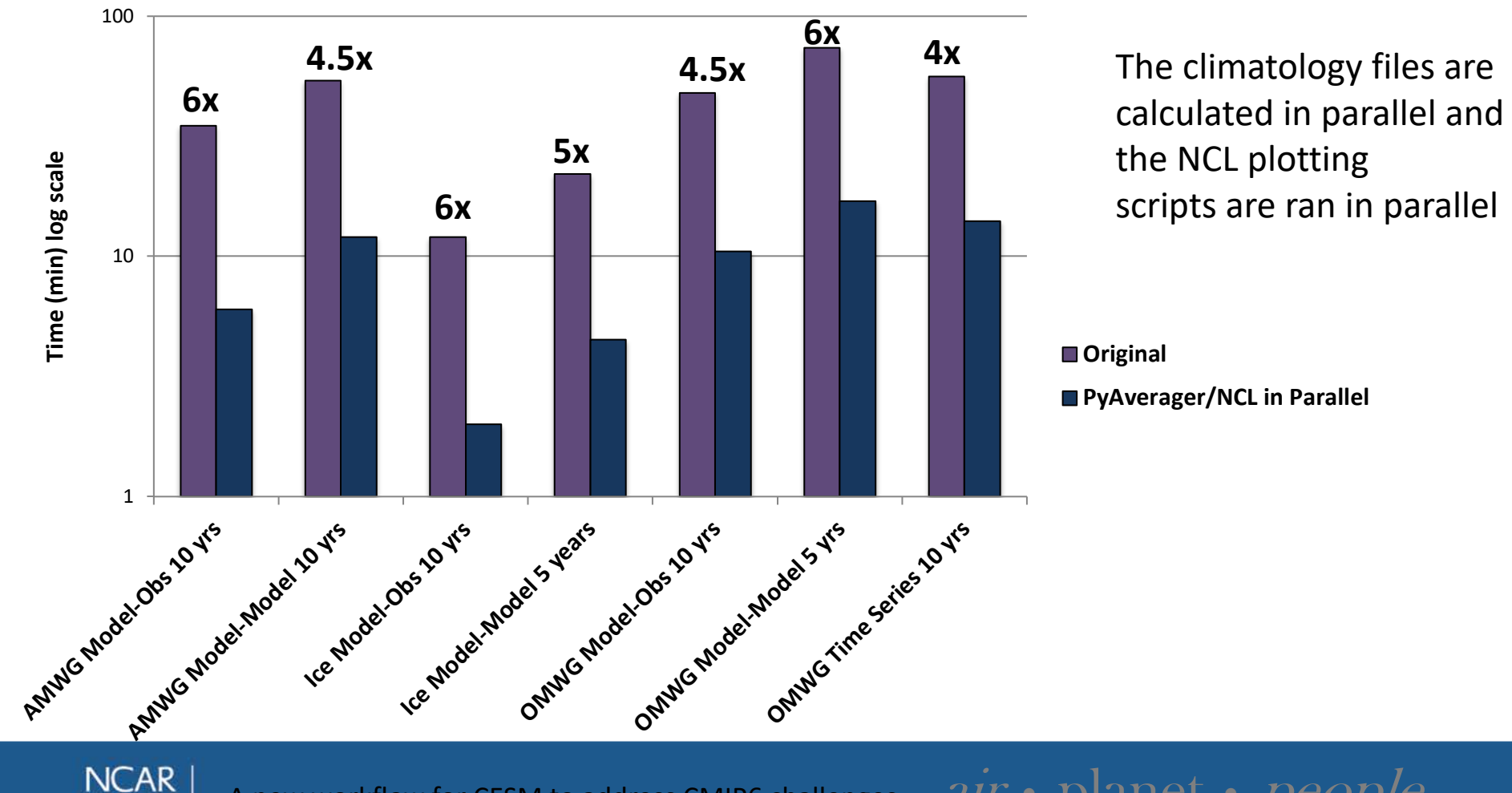

**LICAR** 

A new workflow for CESM to address CMIP6 challenges  $\quad$  air •  $\quad$   $\beta$  anet •  $\ \rho e o \rho l e$ 

### **PyConform - 1st Step**

(Python Climate Output Formatter)

- Users need to create a text file with a "definition" that describe input variable(s) to output variable
	- Examples:
		- cfc11global=f11vmr
		- cfc12global=f12vmr
		- ch4=vinth2p(CH4, hyam, hybm, plev19, PS, P0)
		- mc=CMFMC+CMFMCDZM
- Then users run an input generator script that matches the "definitions" to its variable information within the CMIP6 Data Request
	- The Data Request lists variables requirements:
		- Units
		- **Dimensions**
		- **Descriptions**
		- And a lot more …

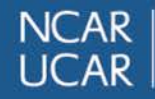

# **Example Input File (json format)**

```
"ua": {
    "attributes": {
      "_FillValue": "1e+20",
      "cell_measures": "area: areacella",
      "cell_methods": "time: mean",
      "comment": "\"Eastward\" indicates a vector 
component which is positive when directed eastward 
(negative westward). Wind is defined as a two-dimensional 
(horizontal) air velocity vector, with no vertical component. 
(Vertical motion in the atmosphere has the standard name 
upward_air_velocity.)",
      "description": "\"Eastward\" indicates a vector 
component which is positive when directed eastward 
(negative westward). Wind is defined as a two-dimensional 
(horizontal) air velocity vector, with no vertical component. 
(Vertical motion in the atmosphere has the standard name 
upward_air_velocity.)",
```

```
"frequency": "mon",
"id": "ua",
"long_name": "Eastward Wind",
"mipTable": "Amon",
```

```
"out_name": "ua",
  "prov": "Amon ((isd.003))",
  "realm": "atmos",
  "standard_name": "eastward_wind",
  "time": "time",
  "time_label": "time-mean",
  "time_title": "Temporal mean",
  "title": "Eastward Wind",
  "type": "real",
  "units": "m s-1",
  "variable_id": "ua"
},
"datatype": "real",
"definition": "vinth2p(U,hyam, hybm, plev19, PS, P0)",
```
This is just a sample of one of the variable sections. There are other parts of the file that list other variables and then global attributes to be added to the output file.

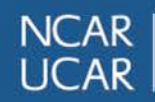

A new workflow for CESM to address CMIP6 challenges  $\quad$  air •  $\quad$   $\beta$  anet •  $\ \rho e o \rho l e$ 

### **PyConform - 2nd Step**

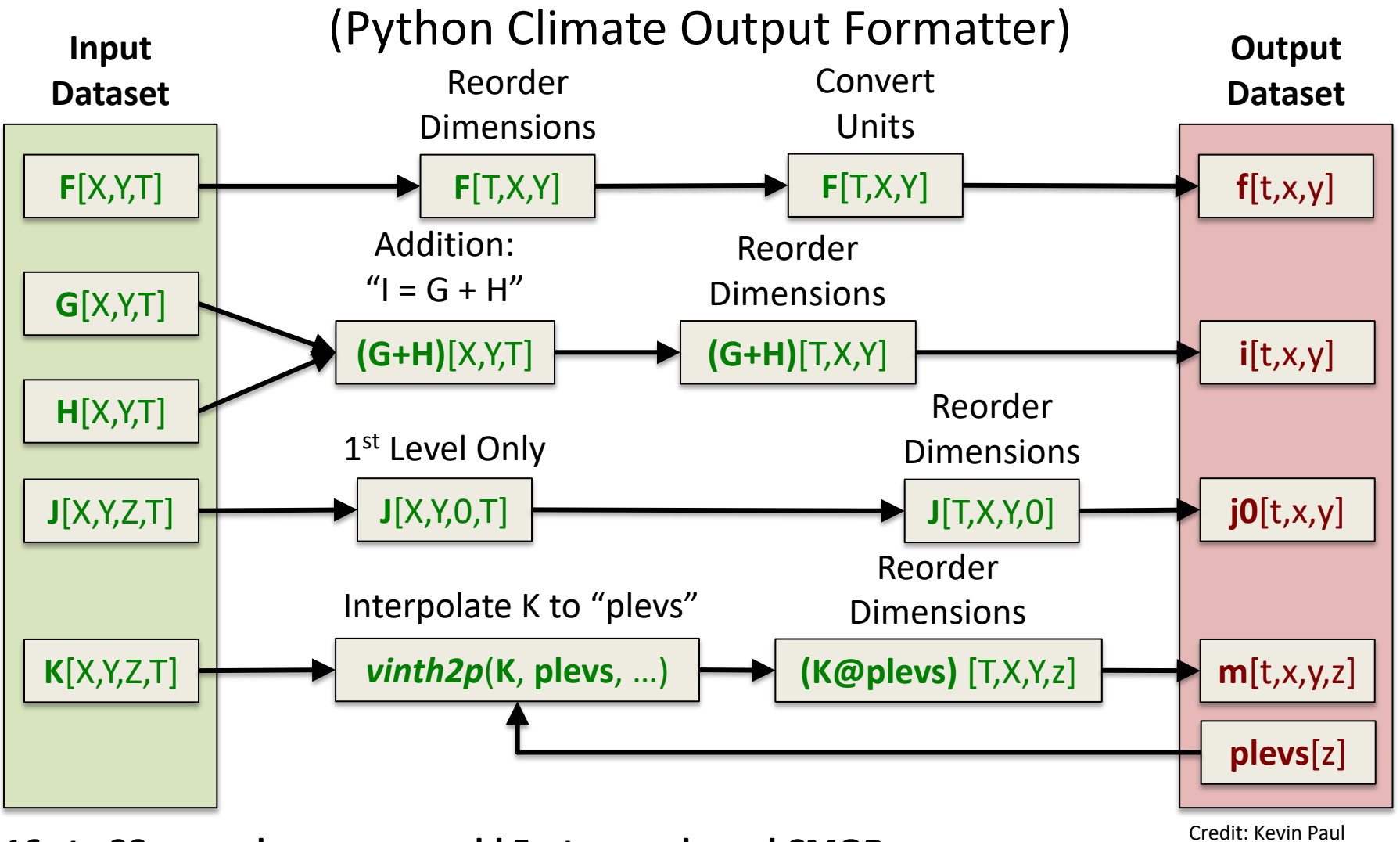

**16x to 38x speedup over our old Fortran code and CMOR** Credit: Kevin Paul

**NCAR UCAR** 

A new workflow for CESM to address CMIP6 challenges  $air \cdot planet \cdot people$ 

#### **New CESM/CMIP6 Workflow**

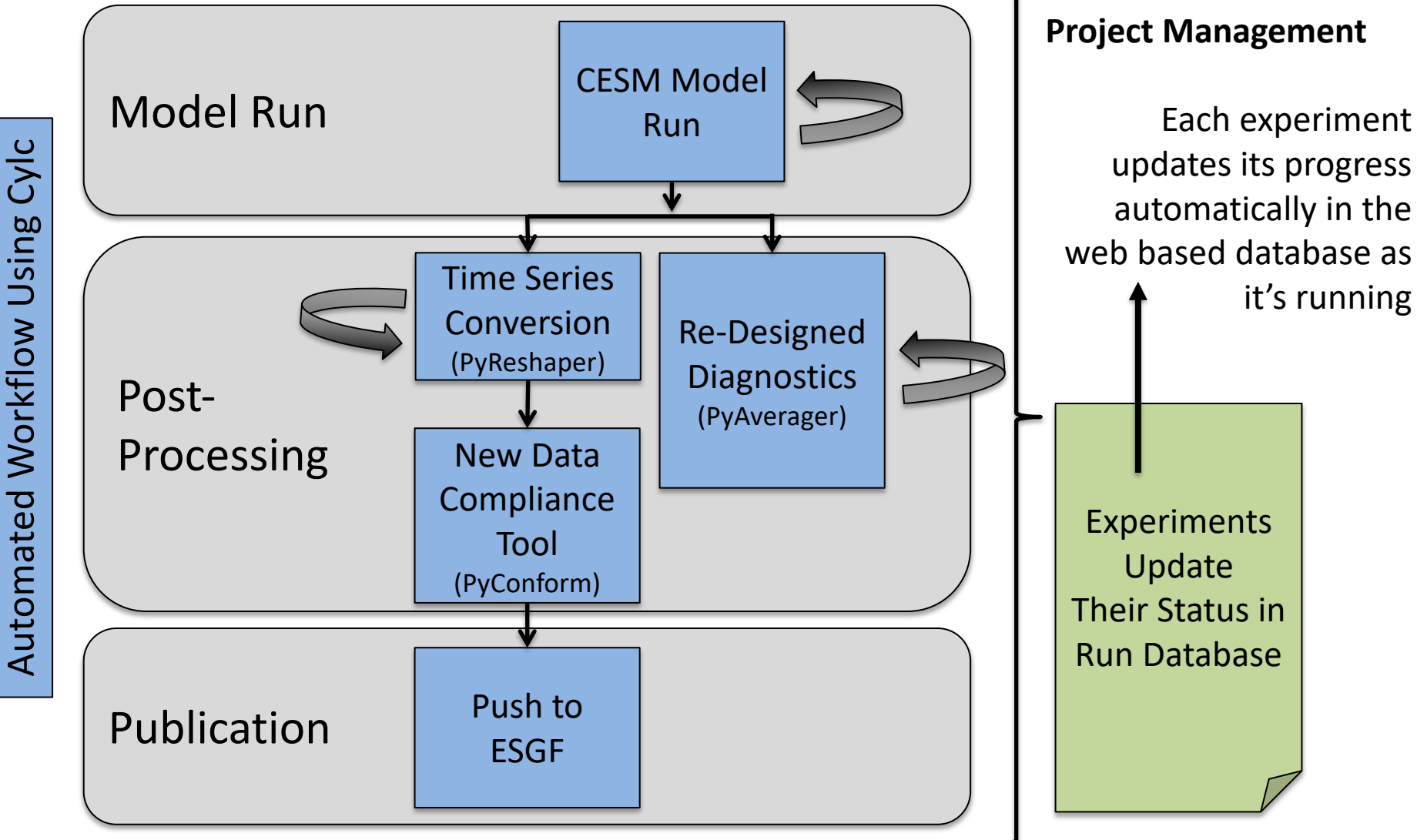

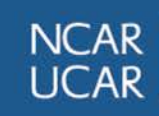

A new workflow for CESM to address CMIP6 challenges  $air \cdot planet \cdot people$ 

### **CESM's Experiment Database**

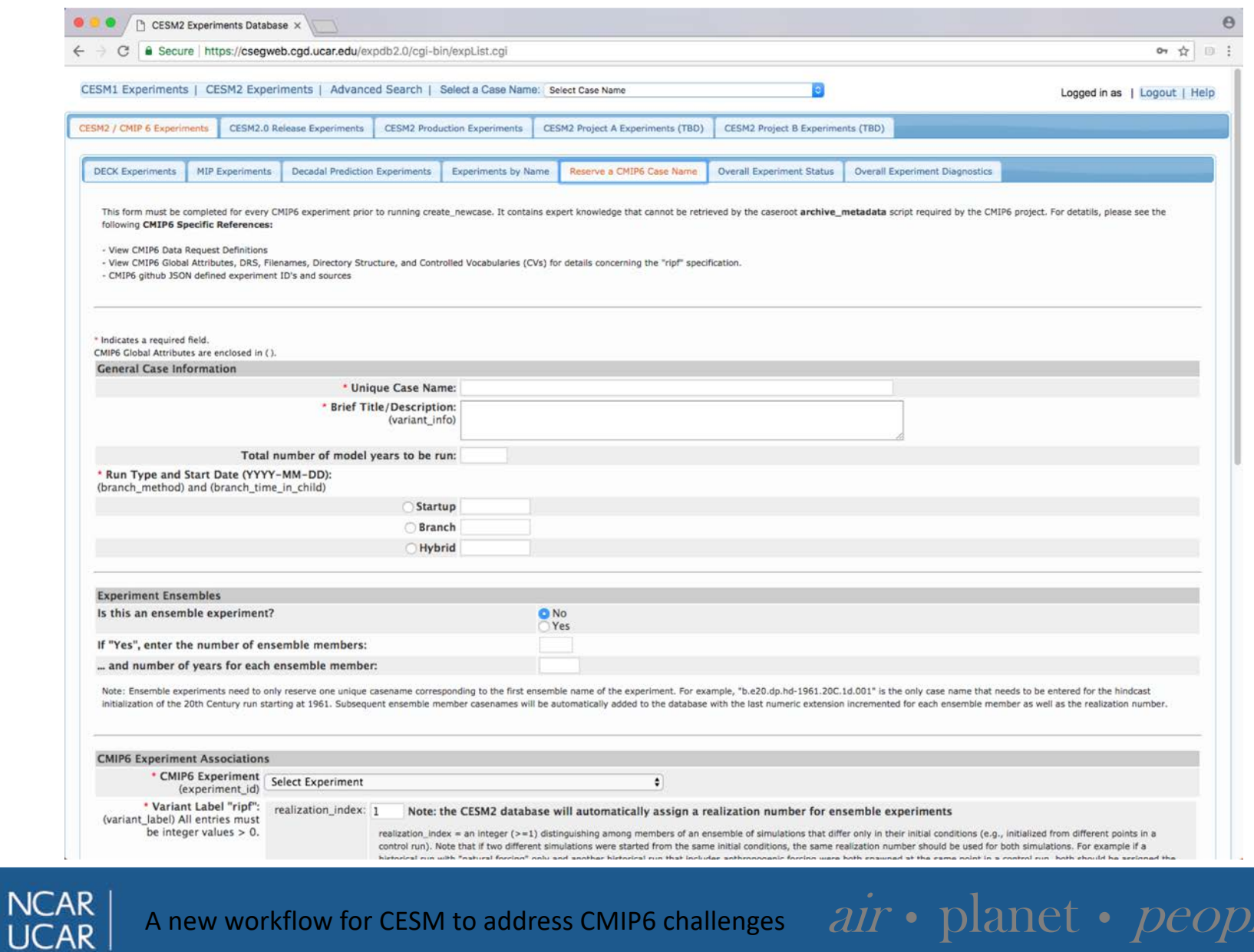

A new workflow for CESM to address CMIP6 challenges  $\hat{a}$  arrow planet • peropeople  $p$ 

## **CESM's Experiment Database**

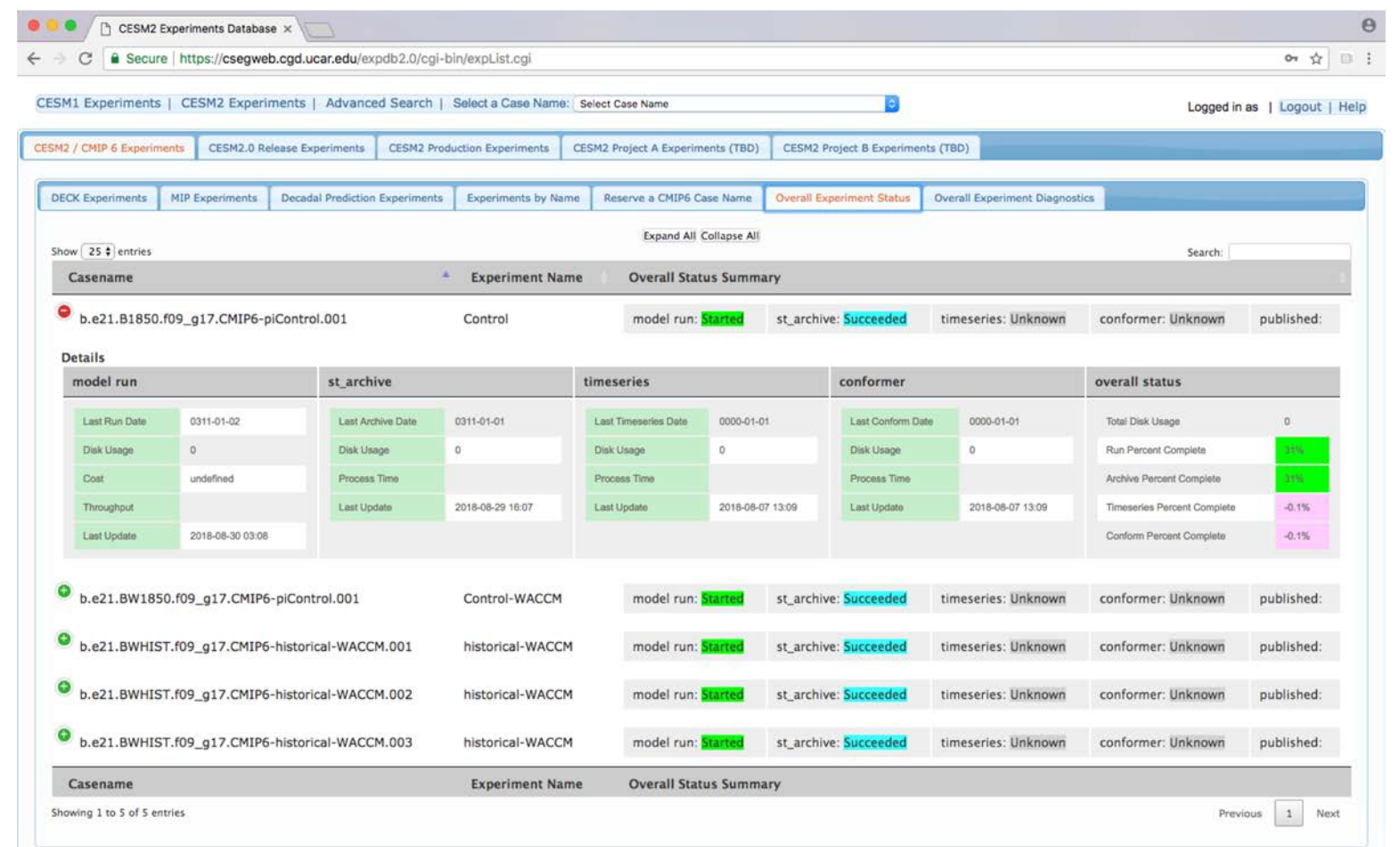

This web based database has been very helpful for managers to check simulation progress and to look at results all in one place.

A new workflow for CESM to address CMIP6 challenges  $air \cdot planet \cdot people$ 

**NCAR** 

#### **New CESM/CMIP6 Workflow**

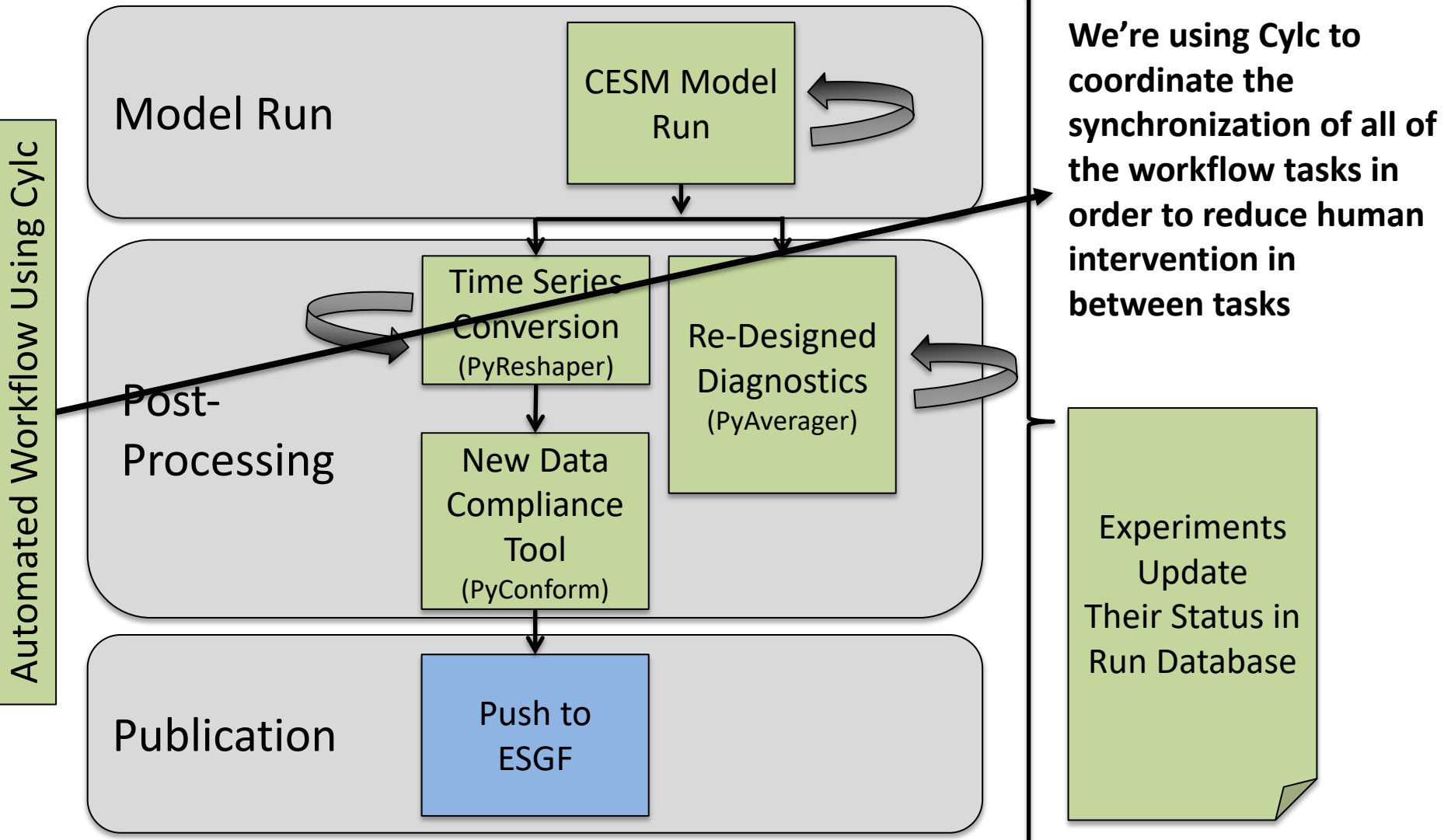

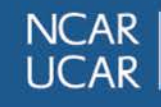

A new workflow for CESM to address CMIP6 challenges  $air \cdot planet \cdot people$ 

# **Automatic Suite Generation**

**Why?** Because our users are new to Cylc, we wanted to make the transition as easy as possible to help with positive adoption

**How?** This is possible because CESM and our post-processing tools allow us to query the experiment to get the needed information to set up specific tasks , their dependencies, and how to submit each task to the queue

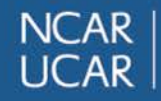

A new workflow for CESM to address CMIP6 challenges  $\quad$  air • planet • people

# **Automatic Suite Generation**

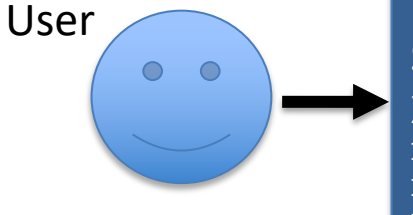

#### Set in the CESM Experiment XML Files:

Run Length  $= 100$  yrs Restart = Every 10 yrs Run diagnostics = Every 10 yrs Run timeseries = True Conform data = True

The user then runs a script to create the Cylc suite

- 1. Look at the XML settings in the CESM env
- 2. Construct a dependency graph based on what the user wants to run and when
- 3. Look at CESM env to find out how to run each task
- 4. Create a suite.rc for the user based on this information
- 5. Register the suite for the user

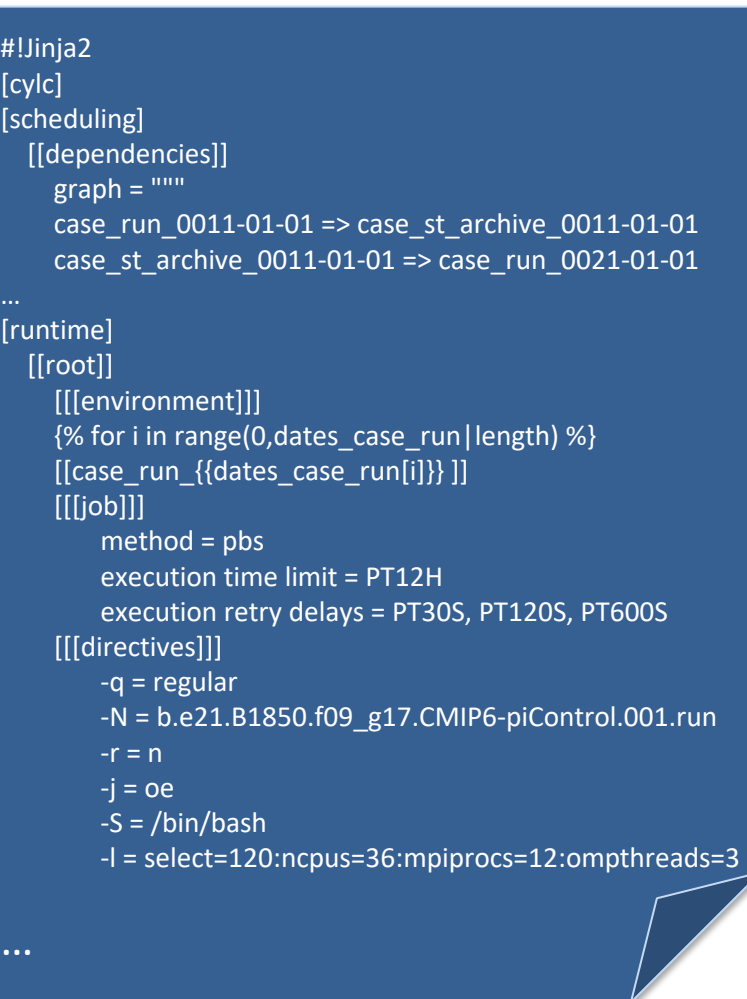

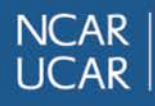

A new workflow for CESM to address CMIP6 challenges  $\quad$  air •  $\quad$   $\beta$  anet •  $\beta$   $eople$ 

# **Communication Between Cylc and the Experiment Database**

We used a naïve approach of just having Cylc email the database with progress updates and we parse the emails to update the correct database entries

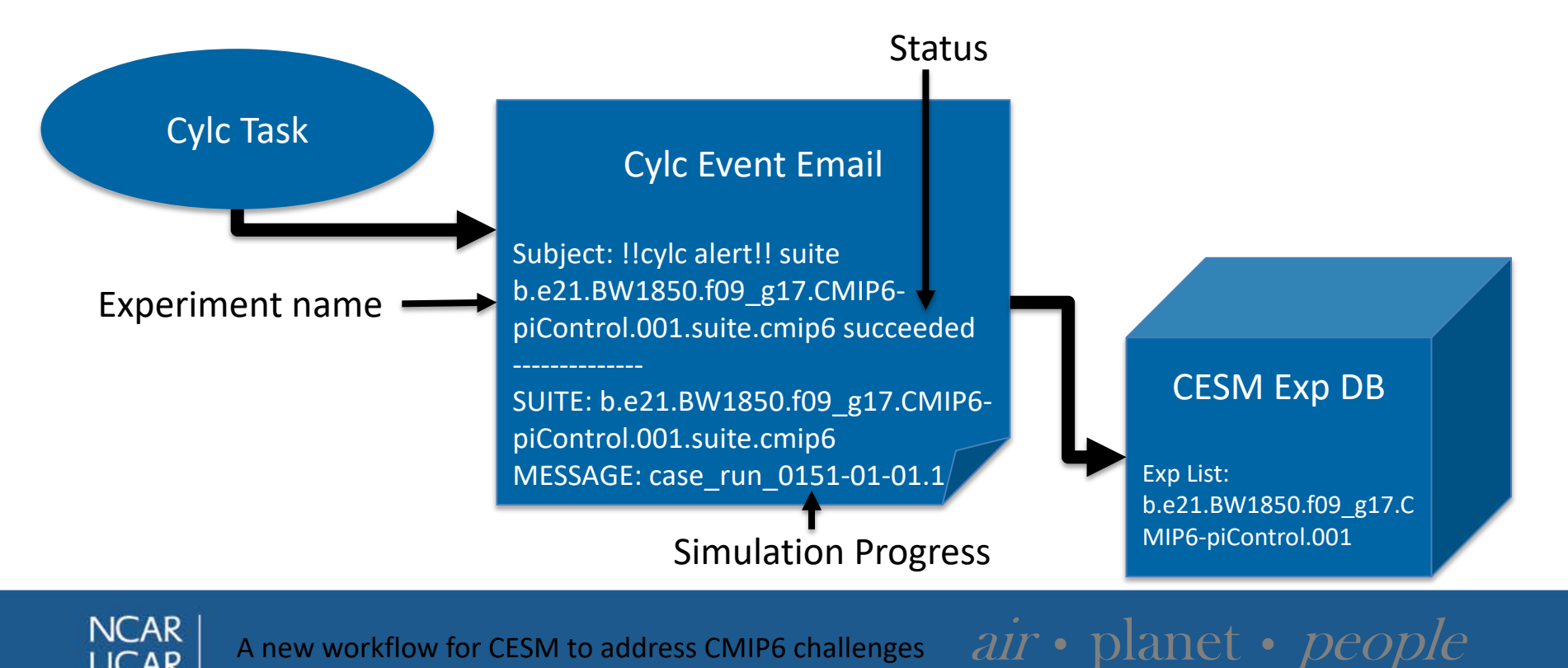

# **Simple Workflows**

Example of a single member simulation for our piControl CMIP6 experiment

- Simulates 1,000 years of climate under 1850 conditions, with each CESM run task simulating 10 years of climate
- Runs the model and archiving step about 100 times each
- Runs each of the diagnostic packages 10 different times during the simulation, every 100 years
- Creates the timeseries files
- Conforms data to meet CMIP6 standards

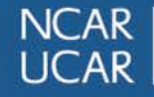

## **Ensemble Workflows**

Example of a 3 member ensemble of our high top historical experiment Each member:

- Simulates the climate from year 1850 through 2014, each CESM run task simulates 2 years of climate
- Runs the model and archiving step about 82 times each
- Runs each of the diagnostic packages 5 different times during the simulation
- Creates the timeseries files
- Conforms data to meet CMIP6 standards

**NCAR** 

# **Other CESM Experiments That Used Cylc (non CMIP6)**

- Used Cylc to complete 1,240 out of 1,860 total runs and postprocessed  $\sim$ 750 TB timeslice output in about 1 month
- Used Cylc to run and postprocess part of a 30 member ensemble in a couple of months
- Used Cylc to build and run over 20,000 forecast ensembles in a couple of months

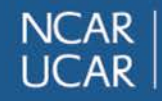

# Questions?

- PyReshaper – <https://github.com/NCAR/pyreshaper>
- PyAverager – <https://github.com/NCAR/pyAverager>
- PyConform – <https://github.com/NCAR/PyConform>
- CESM/Cylc WF – <https://github.com/NCAR/CESM-WF>

#### Contact Info mickelso .at. ucar.edu

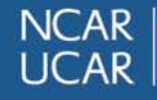